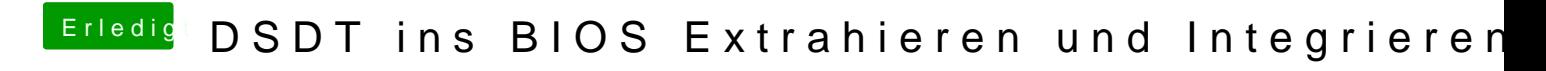

Beitrag von TuRock vom 26. April 2014, 16:17

Thomas, vielen vielen dank dafür!